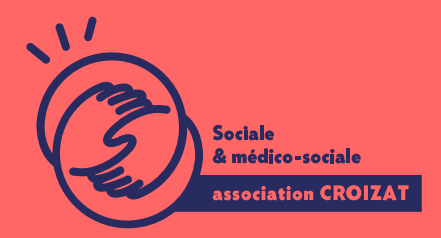

Formation continue

# **Internet, les bonnes bases**

FORMATION CONTINUE | GRANDS DÉBUTANTS NUMÉRIQUE | FORMATION NON CERTIFIANTE

**Lieu** Paris 12 Montreuil **Zone géographique** Région Île-de-France **Durée de formation** 1 jour / 7 heures **Niveau** Débutant **Tarif** 294 € REF : 00INT01 À partir de 4 inscrit·es

**Sessions de la formation**

**15/03/24 Date(s) de la visite**

# **La formation**

#### **Objectifs**

Cette formation a pour but de **comprendre le fonctionnement d'Internet,** et **prendre en main les outils du navigateur** qui permettent de se repérer et d'organiser sa navigation. Suite à cette formation, vous serez à-même de chercher une information spécifique sur la toile grâce aux mots clés et aux « filtres avancés » via le moteur de recherche **Google**.

#### **Compétences visées**

Maîtriser une recherche sur internet - utiliser des mots clés pertinents - utiliser les outils du moteur de recherche.

# **À qui s'adresse la formation ?**

#### **Public visé**

Toute personne débutante en informatique ayant des difficultés à utiliser « Inte cadre professionnel.

#### Niveau conseillé

Avoir une connaissance même basique de l utilisation d un ordinat[bases](http://puuclab.cluster030.hosting.ovh.net/formations/formation-continue/lordinateur-premiers-pas) utavoir I environnement informatique

Vous avez du mal à vous positionner et connaitre votre niveau pour choisir la bette formation ? des tests dans différents domaines qui vous permettront d identifier les points à

### Programme de formation

Même si nous utilisons internet tous les jours, rechercher une information spéci durant cette formation nous allons dans un premier temps découvrir et prendre en naviguer et à organiser notre recherche. Puis dans un second temps, à savoir le sous format de document.

1- Présentation d Internet

- Connaître un peu l histoire de la toile
- Repérer les différents fournisseurs d accès (FAI)
- Connaître les offres et le matériel qui permet de se connecter

2- Utilisation du navigateur Internet

- Repérer les différents navigateurs installés sur son ordinateur
- Lancer un navigateur
- Découvrir les éléments de la fenêtre
- Repérer le menu principal
- Accéder à une page Web directement en saisissant l adresse (URL)
- Accéder à une page par une recherche dans un moteur de recherche (Google
- Revenir à la page précédemment visitée
- Naviguer dans une page
- Agrandir/réduire l affichage d une page
- Afficher une page récemment consultée
- Utiliser les onglets pour afficher plusieurs sites
- Découvrir le menu principal
- Utiliser l historique de navigation
- Enregistrer une page Web dans les Favoris
- Choisir la page de démarrage
- Modifier son moteur de recherche
- Ajouter une extension pour bloquer certaines publicités
- Gérer ses extensions
- 3- Utilisation du moteur de recherche (Google)
	- Comprendre comment fonctionne un moteur de recherche
- Trouver ses mots clés pour une recherche simple
- Savoir lire une page de résultats Google
- Organiser sa recherche en ouvrant plusieurs onglets
- Imprimer une page de résultats
- Combiner des mots clés pour une recherche plus complexe
- Utiliser certains opérateurs simples pour affiner sa recherche
- Utiliser les outils de recherche approfondis de Google
- Rechercher des images
- Gérer l'enregistrement des images
- Savoir utiliser un plan, faire un itinéraire
- Repérer et utiliser les moteurs de recherche d'un site
- Se connecter et accéder à des plateformes en ligne (type administratif)
- Savoir télécharger un document et le retrouver
- Gérer ses mots clés
- Apprendre à utiliser le service « France Connect »

#### **4- Les plateformes les plus utilisées**

- Connaître les sites du service public
- Repérer les sites d'achat en ligne fiables
- Savoir utiliser un comparateur de prix

# **L'apprentissage**

#### **La méthode d'apprentissage**

La jauge réduite permet un suivi personnalisé et une prise en compte votre niveau et vos besoins. Des intervenant·es expérimenté·es dans le suivi de public en difficulté vous accompagnent dans votre progression individuelle. Cours en présentiel, exercices pratiques, exercices sur notre plateforme en ligne.

#### **Les moyens d'apprentissage**

Chaque stagiaire dispose d'un PC individuel pendant toute la durée de la formation et se voit créer un compte informatique OFFICE 365 comportant une adresse mail, un Onedrive, une suite bureautique. Nos salles sont équipées de vidéo-projecteurs et/ou de tableaux interactifs. Une veille technologique constante permet de maintenir les plateaux techniques d'apprentissage et d'examen au niveau de l'agrément (niveau RE). Une médiathèque est à disposition des stagiaires.

#### **Les modalités d'évaluation**

En fin de formation, une évaluation vous est proposée sous forme de QCM et/ou d'exercices pratiques afin de tester vos connaissances.

Ces questions en relation avec votre formation vous permettront de ponctuer votre fin de parcours.

## **Attestation de formation**

Une attestation de formation est remise en fin de parcours à chaque participant·e.

### Modalités d'accès

Ouverture des sessions à partir de 4 inscriptions.

Formation inter-entreprises Inscription en ligne. Consultez les prochaines sessions au plus proche de chez Formation intra-entreprise Cette formation est disponible au format intra-entreprise, en présentiel ou dista contactez-nous !

[En savoir plus sur nos m](https://www.asso-croizat.org/formation-continue/vos-droits-et-demarches/modalites-et-delai-dacces)odalités d'accès.

# Accessibilité

Une attention toute particulière est portée aux personnes en situation de handic pour le bon déroulement de votre parcours de formation is fuor saiant poles demande.

### S'inscrire

S'inscrCrle

### Tarifs et financement

#### Tarif

Tarif : 294 ¬ TTC Tarif intra entreprise : Sur devis selon le nombre de participant·e.s. Nous consu

#### Financement

Salarié·e, demandeur·se d emploi, libéral·e, acteur·rice du monde associatif... i votre formation. Que ce soit par l OPCO de votre employeur·se, Pôle Emploi, de pourrons vous conseiller sur des solutions adaptées à votre situation.

Contact Secrétariat | Formation Continue 01 48 18 57 24 [formation-continue@ass](mailto:formation-continue@asso-croizat.org)o-croizat.org